## **Szachownica**

Dostępna pamięć: 32MB

Napisz program, który dla podanej na standardowym wejściu liczby całkowitej n, narysuje szachownicę z cyfr 0 i 1 o boku n.

Wejście

Jedyny wiersz danych zawiera liczbę całkowitą n (1 ≤ n ≤ 200).

Wyjście

Program powinien wypisać szachownicę o wielkości n.

Przykład

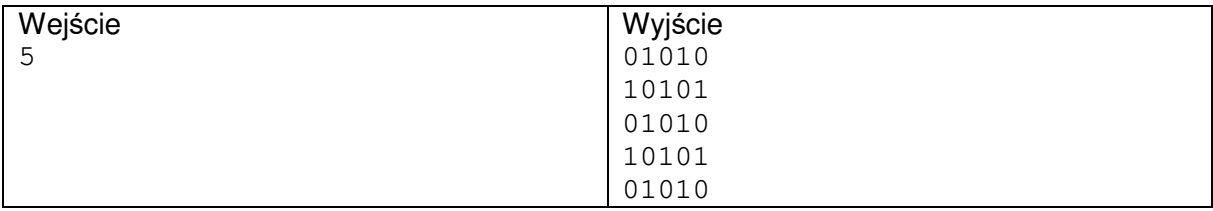